## **PIANO DI LAVORO PER L'ANNO SCOLASTICO 2011/2012**

Materia: <u>Informatica gestionale</u>

Classe: 4 AP Istituto Tecnico Commerciale Statale Piero Calamandrei Insegnanti: Eugenio Casanova e Ilaria Ceccarelli

Ore settimanali di lezione: 4 (di cui 2 ore in codocenza)

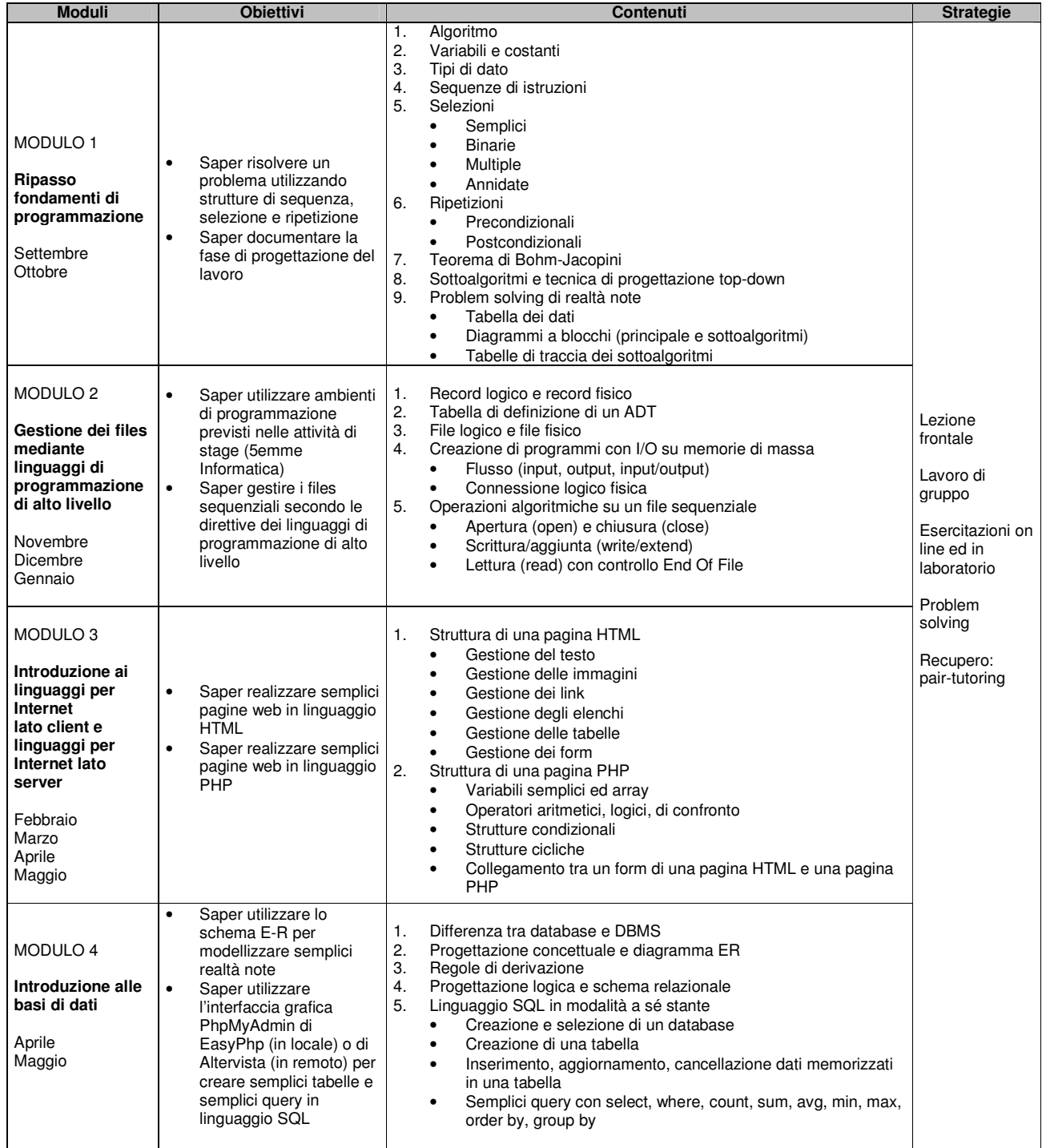